PLC1.ir

PLC1.ir

PLC1.ir

PLC1.ir

PLC1.ir

# Allen Bradley MicroLogix

#### **HMI Factory Setting:**

.<br>Baud Rate: 192.168.0.1

Controller Station Number: 1  $P$ 

Control Area / Status Area: B3:0/B3:10

#### **Connection**

## a. RS-232 (DOP-A/AE/AS, DOP-B Series)

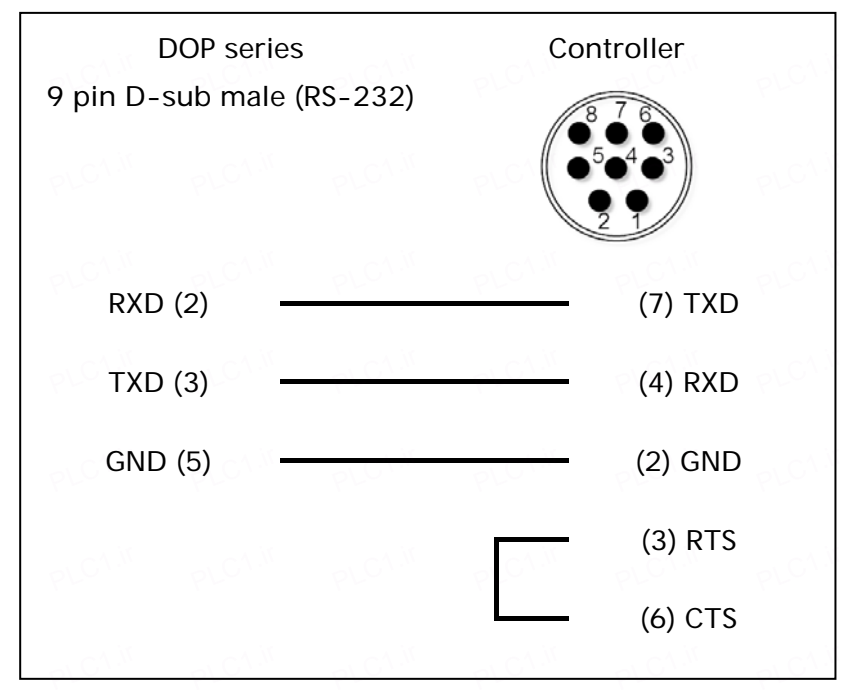

### **Definition of PLC Read/Write Address**

PLC1.ir

PLC1.ir

PLC1.ir

PLC1.ir

#### **a. Registers**  PLC<sup>1.ir</sup>

PLC1.ir

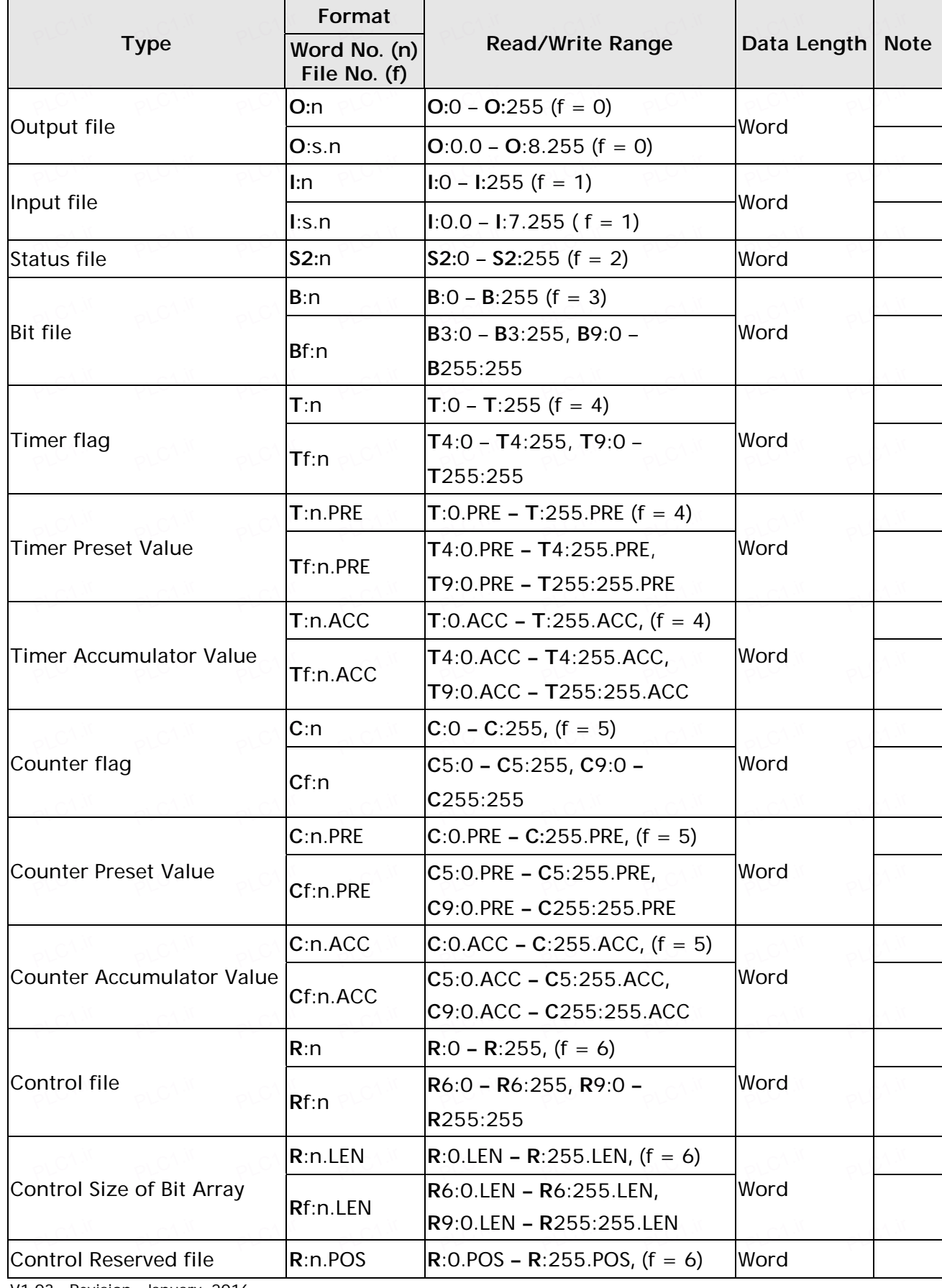

V1.03 Revision January, 2016  $\mathsf{P}^{\mathsf{LCLM}}$  **UP** Series HMI Connection Manual

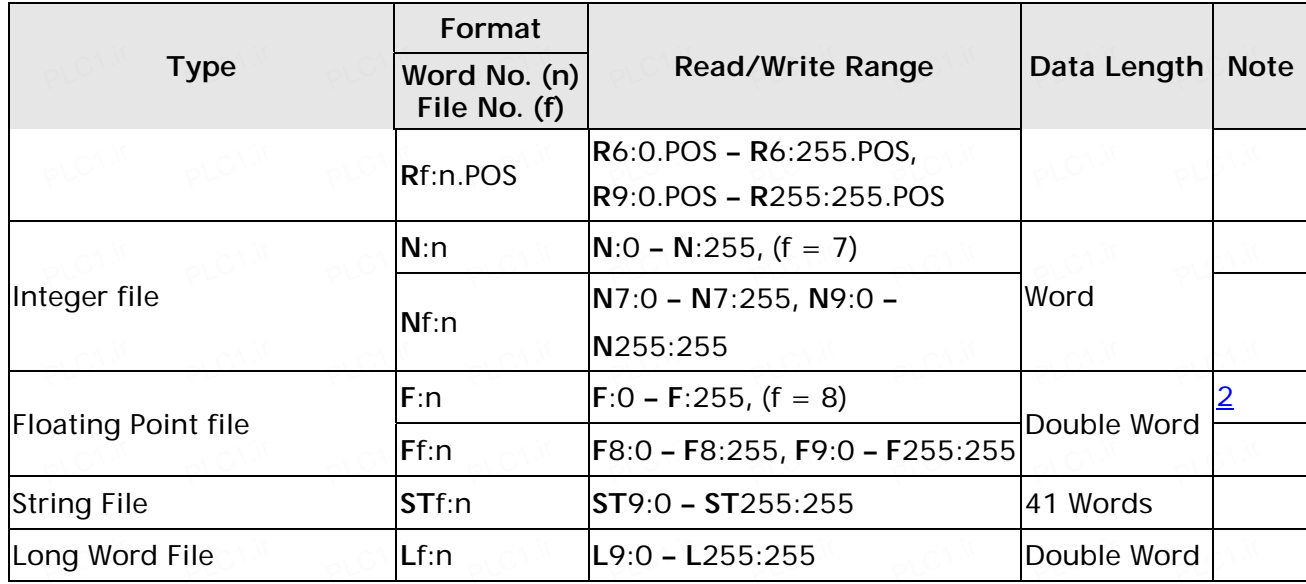

PLC1.ir

PLC1.ir

PLC1.ir

PLC1.ir

PLC1.ir

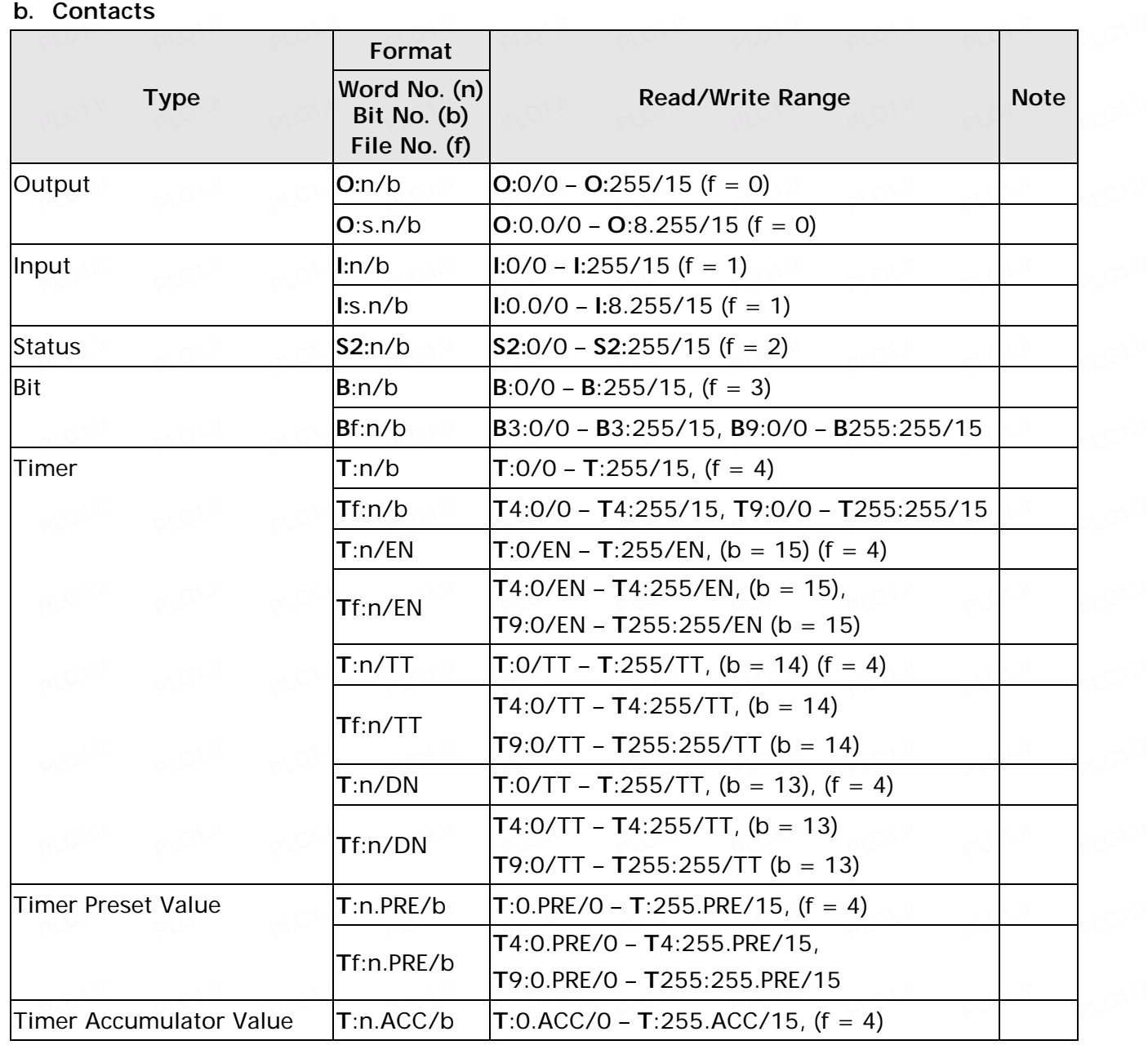

V1.03 Revision January, 2016<br>PLC

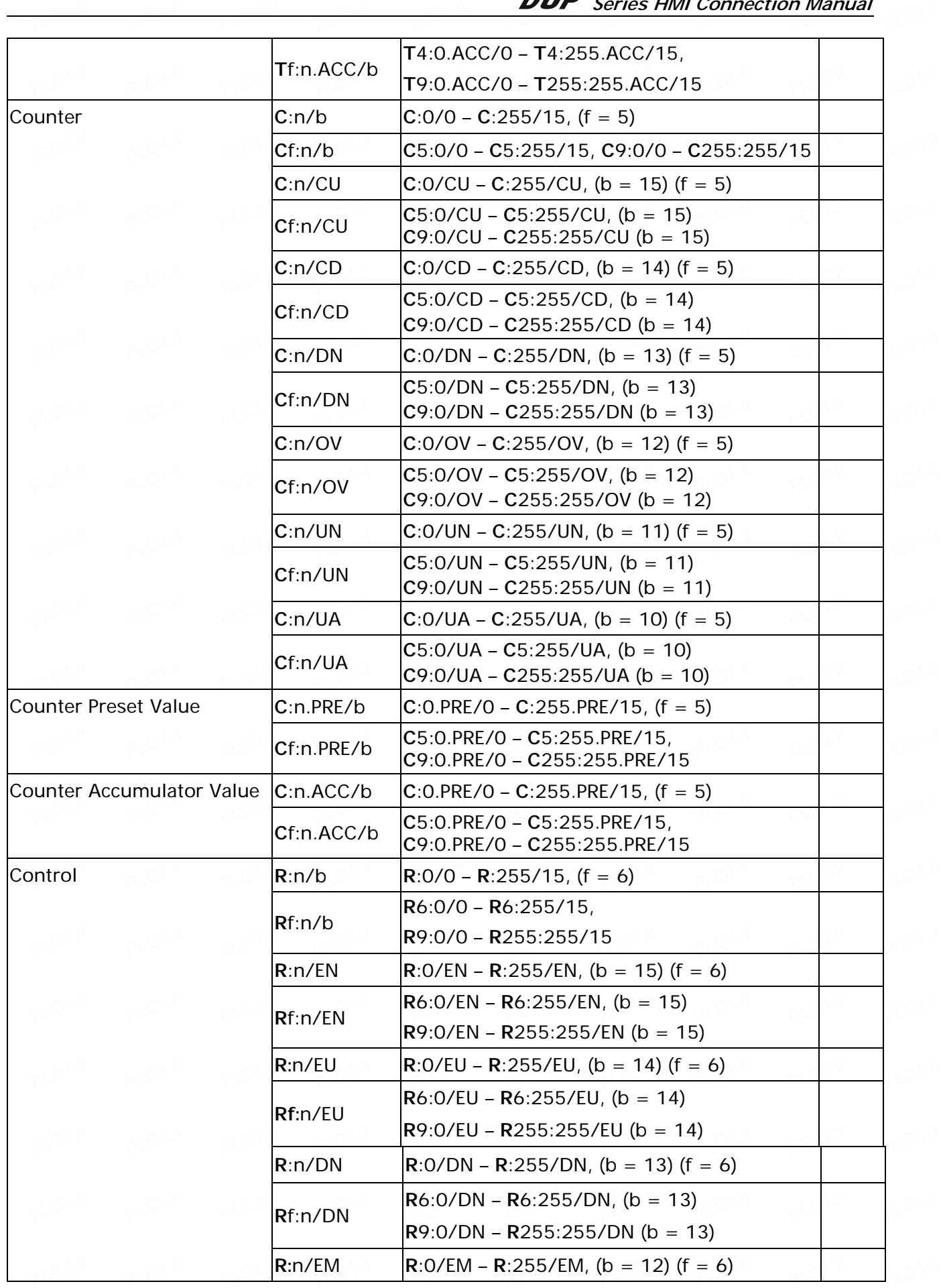

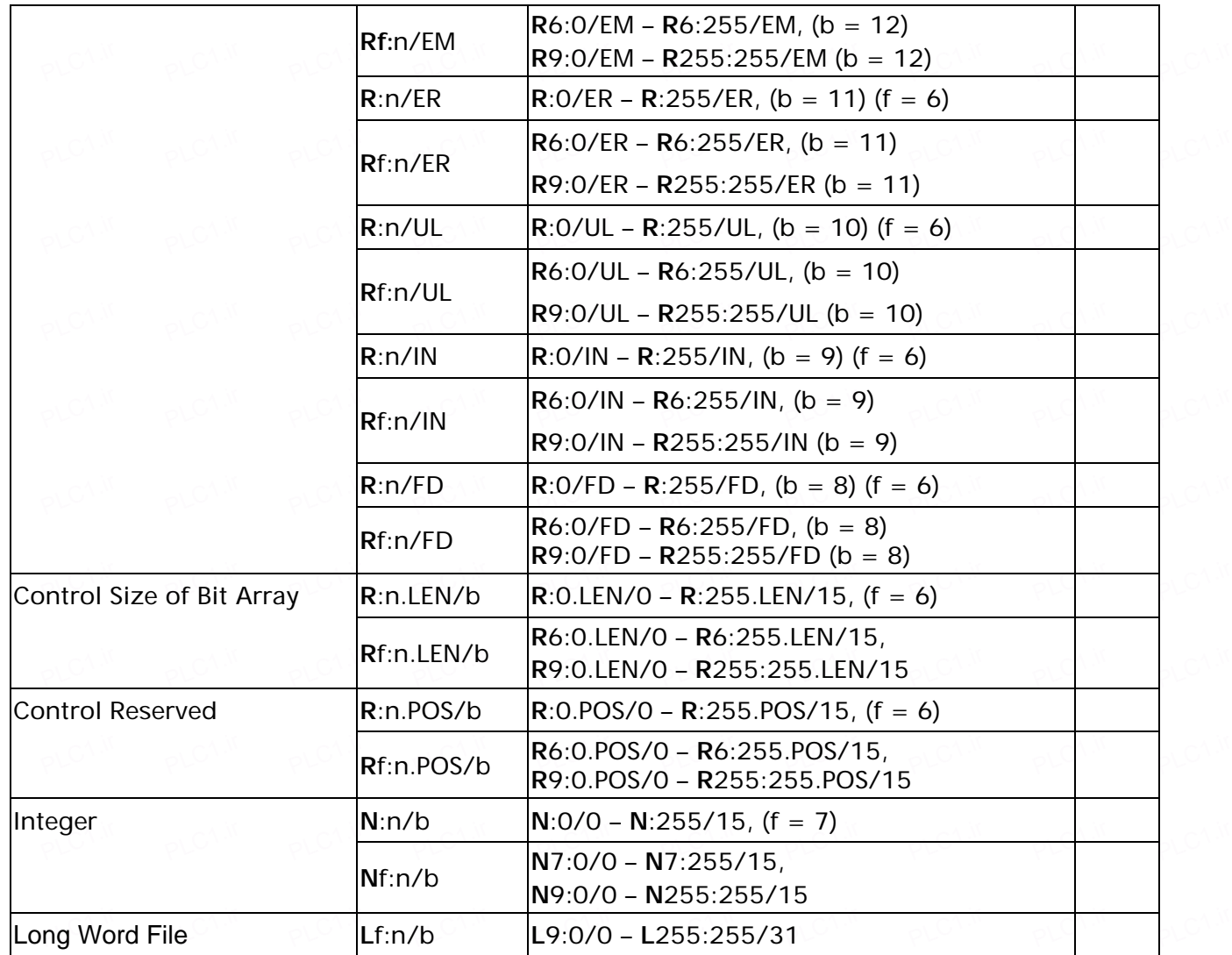

PLC1.ir

PLC1.ir

PLC1.ir

PLC1.ir

PLC1.ir

### **NOTE** PLAC<sup>16</sup>

- 1) This protocol only supports DF1 protocol mode. Setting can be done on with panel located on the top of PLC. Setting parameter: Advance Set  $\rightarrow$  DCOMM Cfg  $\rightarrow$  Enable  $\rightarrow$  Comms config set to DF1 default PLC1.ir pLC1.ir pLC1.ir pLC1.ir pLC1.ir
- 2) This protocol supports BCC or CRC Error Check.